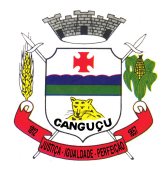

CÂMARA MUNICIPAL DE CANGUÇU **ESTADO DO RIO GRANDE DO SUL**

#### **DECRETO 1.510 DE 30 DE ABRIL DE 2024**

## **TORNA PÚBLICA A COMPOSIÇÃO DE COMISSÃO PROCESSANTE CONFORME DISPOSTO NO DECRETO-LEI Nº 201/1967.**

**SILVIO VENZKE NEUTZLING**, Presidente da Câmara de Vereadores de Canguçu, Estado do Rio Grande do Sul, no uso de suas atribuições legais e regimentais;

CONSIDERANDO a protocolização e recebimento, por esta Casa Legislativa, do Pedido de Cassação nº 01/2024,

CONSIDERANDO o disposto no Decreto-Lei nº 201/1967 e o Sorteio Público realizado durante a sessão ordinária do dia vinte e nove (29) de abril do corrente ano,

#### **FAZ SABER** e promulga o seguinte **DECRETO:**

**Art. 1º** A Comissão Processante será composta pelos vereadores Luciano Zanetti Bertinetti, bancada do Partido da Social Democracia Brasileira (PSDB), que ocupará a função de Presidente; Diego Romão Helvig Wolter, bancada do Movimento Democrático Brasileiro (MDB), que ocupará a função de Relator; e, Emerson Henzel Machado, bancada do Partido da Social Democracia Brasileira (PSDB).

**Art. 2º** Este Decreto entra em vigor na data de sua publicação.

Canguçu/RS, 30 de abril de 2024.

### SILVIO VENZKE NEUTZLING Presidente

Registre-se e Publique-se

EMERSON HENZEL MACHADO Primeiro-secretário

Rua General Osório, 979. Centro. CEP: 96600-000. Canguçu – RS Telefone: (53) 3252-1528. http://camaracangucu.rs.gov.br/

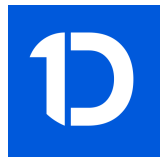

# VERIFICAÇÃO DAS ASSINATURAS

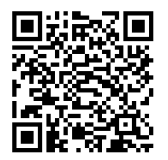

# Código para verificação: 4138-B013-71EC-33F5

Este documento foi assinado digitalmente pelos seguintes signatários nas datas indicadas:

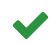

SILVIO VENZKE NEUTZLING (CPF 446.XXX.XXX-15) em 30/04/2024 16:27:06 (GMT-03:00) Papel: Assinante Emitido por: Sub-Autoridade Certificadora 1Doc (Assinatura 1Doc)

Para verificar a validade das assinaturas, acesse a Central de Verificação por meio do link:

https://camaracangucu.1doc.com.br/verificacao/4138-B013-71EC-33F5